## BlueRailDCC by Tam Valley Instructions for Basic Mode Installation

## PLEASE READ USERGUIDE AT BLUERAILTRAINS.COM PRIOR TO INSTALLING

**INSTALLATION:** A jumper must be added to the board to put the board in basic mode. In this mode, the "DCC Out" is used to control the speed/direction of a motor. Additional connections provide control of the front and rear headlights as in the diagrams.

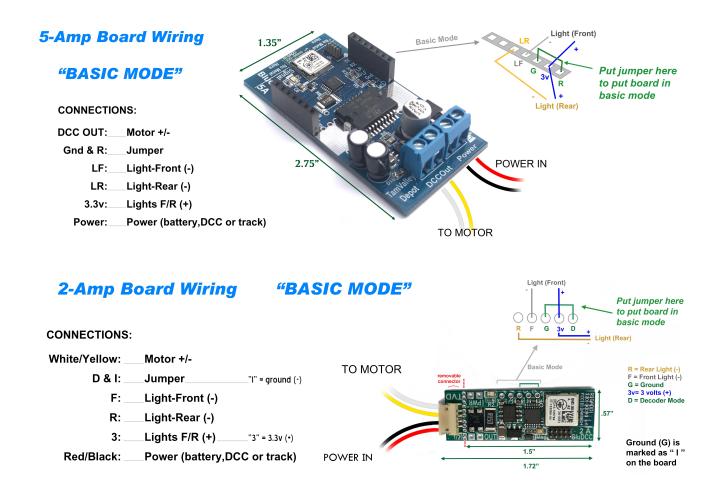

For product support, please post questions at <u>http://Groups.io/g/BlueRailDCC</u> under one of the following threads:

ADMIN - Software(app) Tech Support Questions

ADMIN - Hardware Tech Support Questions